# How to Write a Visualization Research Paper: The Art and Mechanics

Robert S. Laramee

The Visual and Interactive Computing
Group
Computer Science Dept.
Swansea University
Swansea, Wales, UK
r.s.laramee "at" swansea.ac.uk

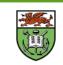

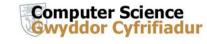

## Introduction (Motivation)

"Give a man a fish. You have fed him for today. Teach a man to fish, and you have fed him for a lifetime."—Lao Tzu

(Chinese proverb).

- Meant to serve as a starting point for those new to writing research papers
- Writing papers is a difficult task, but we still demand it. Guidelines and instructions are generally absent (for visualization)
- No substitute for experience or an advisor

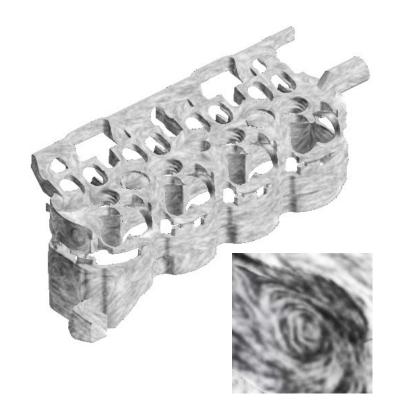

### **Overview**

- Abstract
- Introduction
  - Paper titles,
  - Temporal planning
  - LaTeX
- Related Work
  - Literature searching
  - Collaborations
- Method
  - Method Overview
  - Stage N
  - Parameters
  - Figures and images
- Enhancements

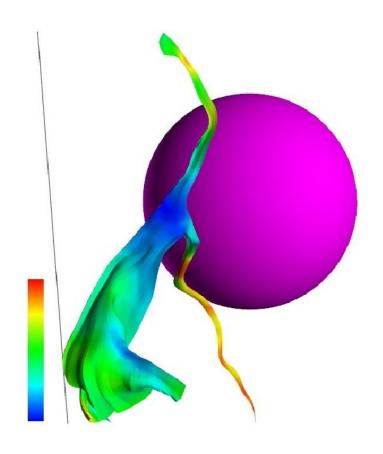

# **Overview (Continued)**

- Implementation
- Results and Performance
  - Results
  - Performance Analysis
- Application Papers
- Conclusions and Future Work
- Acknowledgements
- On Proof Reading
- References
- Citations to examples are provided throughout

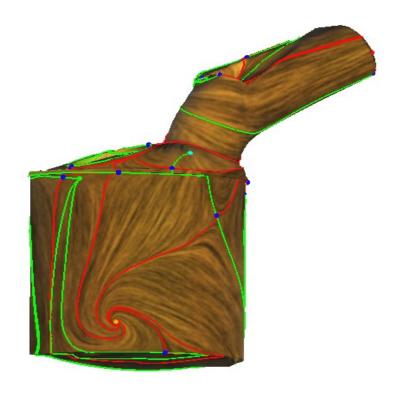

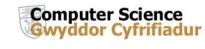

#### **Abstract**

- Writing starts with Abstract
- 6-12 sentences (recall: rough guideline)
- ✓ Identify research topic
- ✓ Describe novelty of work
- ✓ Identify benefits and advantages
- Sample Abstract given

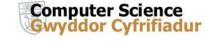

# Introduction (Motivation)

- Introduction Section should really be called "Motivation"
- "What is this research topic good for?"
- Novelty, benefits, and advantages of research is described.
- A bulleted list of contributions is given including words like, "novelty", "contribute", and "advantageous"
- Mention challenges
- Wrap up with paper summary
- Example Introduction given

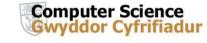

# On Paper Titles, Temporal Planning, and LaTeX

- Paper titles need to be both descriptive and concise (three words theory)
- Can be resolved using the title:subtitle combination
- Two months (minimum) are needed to write high quality transcript (recall: for beginners)
- LaTeX produces high quality, publishable output

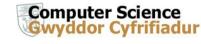

#### **Related Work**

- A defining characteristic of a research paper
- Choosing scope can be difficult
- Each paper described ~2-3 sentences
- Differences with current work need to be clear
- Subjectivity involved -can influence choice of reviewers
- Use names not just numbers, e.g. Jobard et al. [1]
- Sample Related Work Section provided

Most previous literature for *this* paper focuses on negative

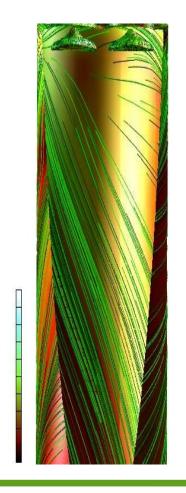

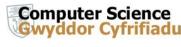

#### On the Literature Search and Collaborations

- Basic literature search consists of browsing last 10 years of the IEEE Visualization and EuroVis (formally VisSym)
   Conference Proceedings
- More papers will be found in the References section of those papers
- Don't forget to look for State-of-the-Art (STAR) reports in Eurographics and ACM Computing Surveys
- Observe the number of papers on the topic
- Collaborations can help fill gaps in knowledge

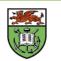

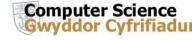

### **Method (or Computational Model)**

- Main focus of paper
- Presents an idealized model or process by which algorithm or system works
- Contains enough detail such that results can be reproduced
- Starts with an Overview Section
- Examples are cited

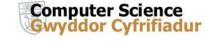

#### **Method: Method Overview**

- Method section starts with Method Overview Subsection
- Overview contains overview diagram or illustration
- Overview diagram depicts ideal conceptual model (as opposed to implementation)
- Method Section follows a divide-andconquer approach: one sub-section per component in the overview diagram
- References to good examples given

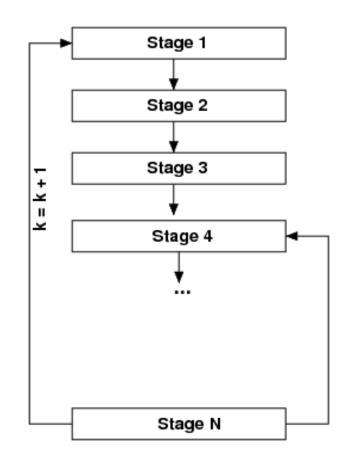

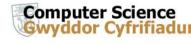

## Parameters, Figures, and Images

- New algorithms and systems introduce new parameters, e.g., threshold values, alpha values, special distances, min. and max. values
- Identify and discuss these new parameters, illustrate the range a values
- Figures + Captions should be selfcontained
- Readers and reviewers often start with figures and images
- Images that show a new visualization are very good
- Pedagogic figures are good
- Xfig and Inkscape are two open-source packages for good figure writing

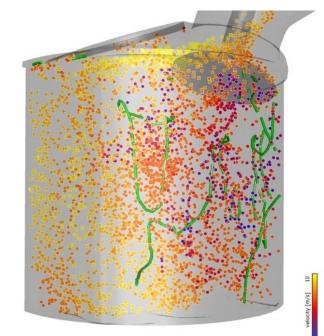

crank angle: 510.0°

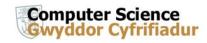

### **Enhancements (or Extensions)**

- An Enhancements section may follow the Method section
- Often describes things that can be done to improve or extend the output of the basic algorithm
- Usually optional, but add a polish to existing work
- Implementation Section is optional and describes implementation details of model
- Describes aspects of model that are unexpected
- Sometimes implementation details are integrated into Method sub-sections

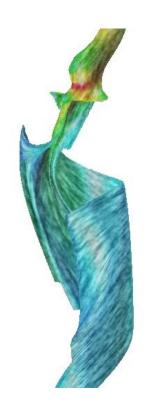

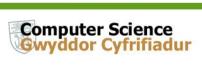

#### **Results and Performance**

- Results and Performance Analysis can be separate or together
- Results show nicest images being applied to both synthetic and real-world data sets
- Don't forget to include a description of the data sets, e.g., size, resolution, grid, dimensionality, attributes etc.
- Performance analysis often show a tradeoff between accuracy and speed or memory and speed
- A good performance analysis also shows limits of algorithm
- References given to examples

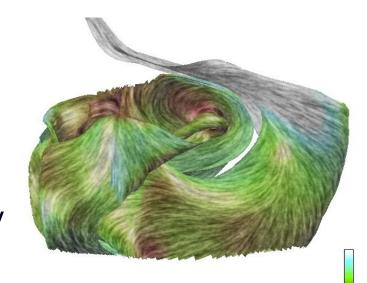

#### **Application Papers**

- Present contribution of visualization technique(s) to understanding of application-specific data
- Introduction Section is similar
- Related Work Section is similar-may include domain-specific literature
- May contain additional Background Section
- Contains Visualizations Section rather than a Method Section
- Compares traditional visualizations with modern ones
- Contains Domain Expert Review Section.
- Conclusions and Future Work are similar

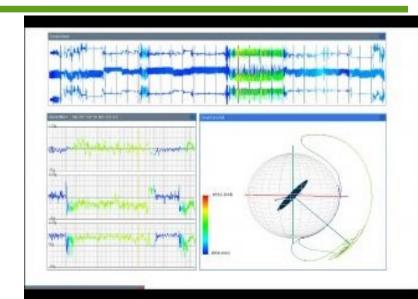

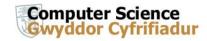

# Conclusions, Future Work, and Acknowledgements

- Conclusions summarizes paper and reemphasize the novelty, benefits, and advantages of presented work
- Future work is usually kept short to save space
- Example Conclusion and Future Work Section given
- Acknowledgements thank funding agencies involved
- Acknowledgements can also be used to thank contributors or potential reviewers
- Sample Acknowledgements Section given

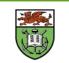

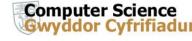

#### On Proof Reading

- Ideally, paper is proof read by a new reader before submission
- References are complete and carefully proof read
- Some reviewers start with the references
- Many references (~37) are provided

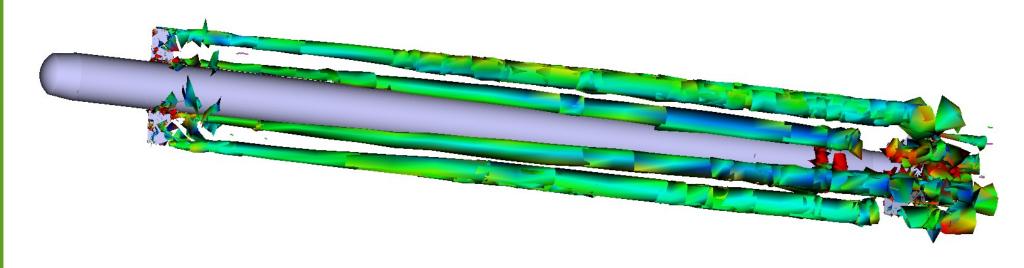

## Acknowledgements

Thank you for your attention! Any questions?

We would like to thank the following:

- Benjamin Spencer, Edward Grundy, Eugene Zhang, R Daniel Bergeron, Helwig Hauser, and Colin Ware, and all other co-authors
- PDF versions of some papers can be found at:

http://cs.swan.ac.uk/~csbob

Partial funding for this work was provided by the EPSRC.

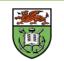

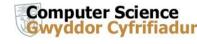